# Package 'RcppFaddeeva'

August 29, 2016

Type Package

Title 'Rcpp' Bindings for the 'Faddeeva' Package

Version 0.1.0

Date 2015-06-07

Description Access to a family of Gauss error functions for arbitrary complex arguments is provided via the 'Faddeeva' package by Steven G. Johnson (see <http://abinitio.mit.edu/wiki/index.php/Faddeeva\_Package> for more information).

License GPL  $(>= 2)$ 

**Imports** Rcpp  $(>= 0.11.0)$ , knitr

Suggests testthat

VignetteBuilder knitr

LinkingTo Rcpp

NeedsCompilation yes

Author Baptiste Auguie [aut, cre], Dirk Eddelbuettel [aut], Steven G. Johnson [aut] (Author of Faddeeva)

Maintainer Baptiste Auguie <br/>baptiste.auguie@gmail.com>

Repository CRAN

Date/Publication 2015-06-09 07:48:31

## R topics documented:

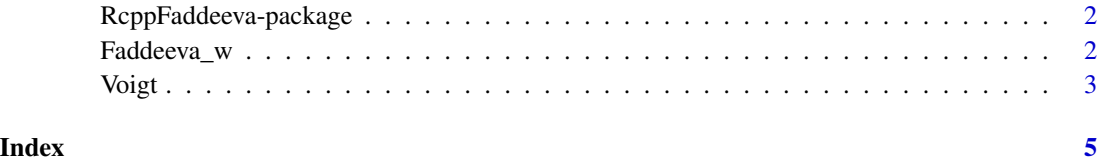

<span id="page-1-0"></span>RcppFaddeeva-package *RcppFaddeeva*

#### Description

Rcpp Bindings for the "Faddeeva" Library

## Details

Access to error functions for arbitrary complex arguments is provided via the Faddeeva package by Steven G. Johnson.

## References

The Faddeeva Package wiki page details the algorithms implemented by Steve G. Johnson, [http:](http://ab-initio.mit.edu/wiki/index.php/Faddeeva_Package) [//ab-initio.mit.edu/wiki/index.php/Faddeeva\\_Package](http://ab-initio.mit.edu/wiki/index.php/Faddeeva_Package)

Faddeeva\_w *Faddeeva family of error functions of the complex variable*

#### Description

the Faddeeva function

the scaled complementary error function

the error function of complex arguments

the imaginary error function

the complementary error function

the Dawson function

## Usage

```
Faddeeva_w(z, relerr = 0)
erfcx(z, relerr = 0)
erf(z, relerr = 0)
erfi(z, relerr = 0)
erfc(z, relerr = 0)
Dawson(z, relerr = 0)
```
#### <span id="page-2-0"></span>Voigt 3

## Arguments

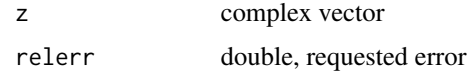

#### Value

complex vector

## Functions

- Faddeeva\_w: compute  $w(z) = exp(-z^2)$  erfc $(-iz)$
- erfcx: compute  $erfcx(z) = exp(z^2)$  erfc(z)
- erf: compute erf(z)
- erfi: compute  $erfi(z) = -i erf(iz)$
- erfc: compute  $erfc(z) = 1 erf(z)$
- Dawson: compute  $Dawson(z) = sqrt(pi)/2 * exp(-z^2) * erf(z)$

## Examples

```
Faddeeva_w(1:10 + 1i)
erfcx(1:10 + 1i)
erf(1:10 + 1i)
erfi(1:10 + 1i)
erfc(1:10 + 1i)
Dawson(1:10 + 1i)
```
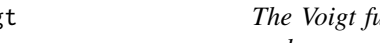

Voigt *The Voigt function, corresponding to the convolution of a lorentzian and a gaussian distribution*

## Description

Voigt distribution Lorentzian distribution Gaussian distribution

## Usage

```
Voigt(x, x0, sigma, gamma, real = TRUE, ...)
Lorentz(x, x0, gamma)
Gauss(x, x0, sigma)
```
## Arguments

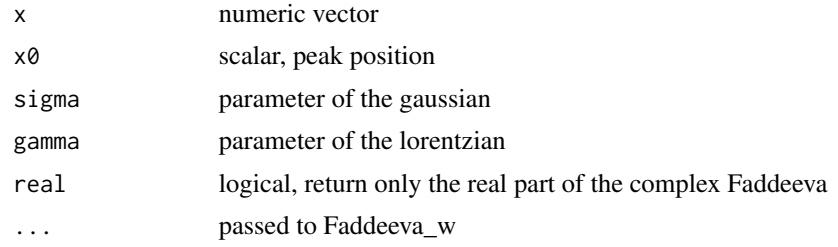

## Value

numeric or complex vector

## Functions

- Voigt: Voigt lineshape function
- Lorentz: Lorentzian lineshape function
- Gauss: Gaussian lineshape function

## Author(s)

baptiste Auguie

## Examples

```
## should integrate to 1 in all cases
integrate(Lorentz, -Inf, Inf, x0=200, gamma=100)
integrate(Gauss, -Inf, Inf, x0=200, sigma=50)
integrate(Voigt, -Inf, Inf, x0=200, sigma=50, gamma=100)
## visual comparison
x <- seq(-1000, 1000)
x0 <- 200
l \le Lorentz(x, x0, 30)
g \leftarrow Gauss(x, x0, 100)N \leftarrow length(x)c \leftarrow \text{convolve(Gauss}(x, 0, 100),rev(Lorentz(x, x0, 30)), type="o")[seq(N/2, length=N)]
v <- Voigt(x, x0, 100, 30)
mathot(x, chind(v, 1, g, c), t="1", lty=c(1, 2, 2, 1), xlab="x", ylab="")legend("topleft", legend = c("Voigt", "Lorentz", "Gauss", "Convolution"), bty="n",
       lty=c(1,2,2,1), col=1:4)
```
# <span id="page-4-0"></span>Index

## ∗Topic packagelibrary

RcppFaddeeva-package, [2](#page-1-0)

Dawson *(*Faddeeva\_w*)*, [2](#page-1-0)

erf *(*Faddeeva\_w*)*, [2](#page-1-0) erfc *(*Faddeeva\_w*)*, [2](#page-1-0) erfcx *(*Faddeeva\_w*)*, [2](#page-1-0) erfi *(*Faddeeva\_w*)*, [2](#page-1-0)

Faddeeva\_w, [2](#page-1-0)

Gauss *(*Voigt*)*, [3](#page-2-0)

Lorentz *(*Voigt*)*, [3](#page-2-0)

RcppFaddeeva-package, [2](#page-1-0)

Voigt, [3](#page-2-0)